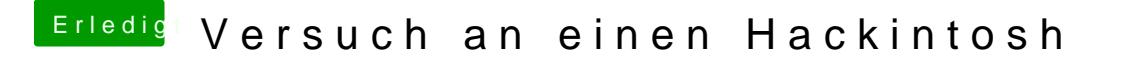

Beitrag von derHackfan vom 30. Januar 2017, 22:08

Dann machst du noch den -v (Verbose Mode) dazu und Schuss ...